# MS-A0502 Todennäköisyyslaskennan ja tilastotieteen peruskurssi

# 5B Lisää Bayes-päättelystä

Jukka Kohonen

Matematiikan ja systeemianalyysin laitos Perustieteiden korkeakoulu Aalto-yliopisto

> Lukuvuosi 2022–2023 Periodi II

<span id="page-1-0"></span>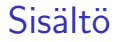

#### [Posteriorijakauman tulkinta](#page-1-0)

[Multinomimalli](#page-12-0)

Priorijakauman merkityksestä

# Miten käyttää posteriorijakaumaa?

Viime luennolla opittiin, miten tuntemattomalle parametrille Θ saadaan havaintojen perusteella uusi jakauma (posteriorijakauma). Mihin jakaumaa voi käyttää?

Kuten mitä tahansa tn-jakaumaa. Tapoja on monta, riippuen siitä

- 1. mihin kysymykseen halutaan vastaus
- 2. mitä on (riittävän) helppo laskea.

Tyypillisiä tarkasteltavia asioita:

- posteriorin moodi  $=$  piste, jossa sen arvo on suurin vrt. SU-estimaatti
- $\bullet$  posteriorin odotusarvo = tn-painotettu keskiarvo
- $\bullet$  posteriorin mediaani = piste, jonka alla 50% tn:stä
- uskottavuusväli, joka sisältää esim. 95% posteriorista
- raportoidaan / piirretään koko posteriorijakauma
- tulevan datan ennustaminen posteriorin perusteella

Näitä kaikkia käsitellään tällä luennolla.

# Posteriorin moodi (MAP =  $Max A$  Posteriori estimate)

Tuntematon kolikko, tasapriori, havaittu 4 kruunaa, 1 klaava.

Posteriori on Beta(5,2), jonka tiheys on (kun  $0 \le \theta \le 1$ )

$$
f(\theta | \vec{x}) = 30\theta^4(1-\theta).
$$

Funktion maksimikohta löydetään tyypillisesti tutkimalla derivaatan nollakohdat ja välin päätepisteet.

(Normalisointivakio 30 ei vaikuta maksimointiin, joten voisi yhtä hyvin käyttää normalisoimatonta posterioria. Vrt. myös suurimman uskottavuuden estimaatti!)

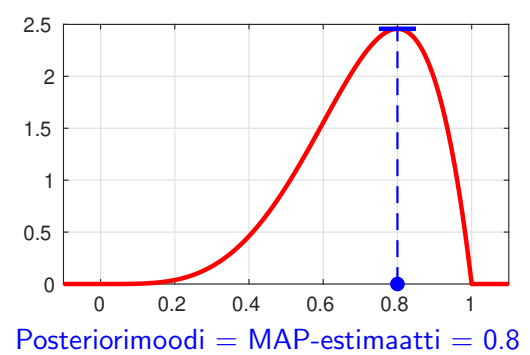

#### Posteriorin odotusarvo ja mediaani

Tuntematon kolikko, tasapriori, havaittu 4 kruunaa, 1 klaava. Posteriori on Beta(5,2), jonka tiheys on (kun  $0 \le \theta \le 1$ )

$$
f(\theta | \vec{x}) = 30\theta^4(1-\theta).
$$

Odotusarvo voidaan laskea integraalina tuttuun tapaan. Mediaanin etsintä: ratkaise missä kertymä $=$ 0.5.

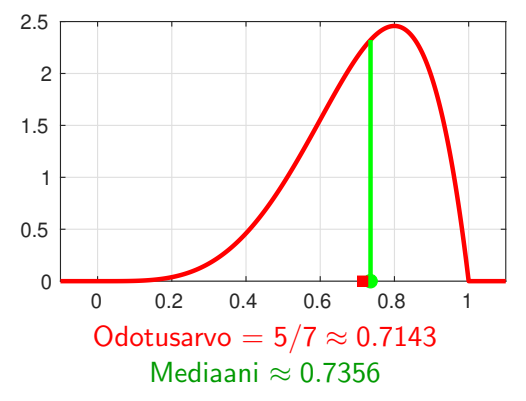

(R: qbeta, Matlab: betainv)

#### Uskottavuusväli engl. credible interval

Tuntematon kolikko, tasapriori, havaittu 4 kruunaa, 1 klaava. Posteriori on Beta(5,2), jonka tiheys on (kun  $0 \le \theta \le 1$ )

$$
f(\theta | \vec{x}) = 30\theta^4(1-\theta).
$$

Etsi pisteet joissa kertymä $=0.025$  ja kertymä $=0.975$ . (R: qbeta)  $\Rightarrow$   $\Theta$  on niiden välillä tn:llä 95%.

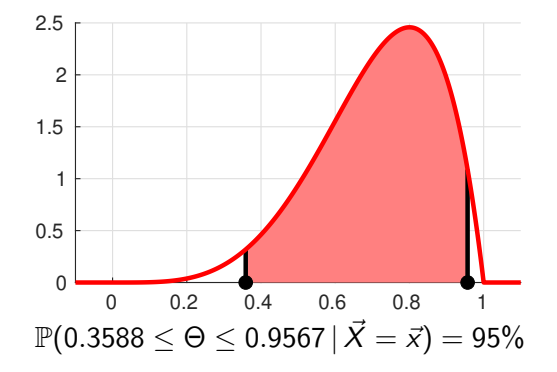

#### Tulevan datan ennustaminen

- Posteriorijakauma sisältää parhaan tietämyksemme siitä, millainen arvo Θ:lla voi olla (priorin ja datan perusteella).
- Yleensä posteriorijakauma ei keskity yhteen pisteeseen. Toisin sanoen se ilmaisee aidosti epävarmuutemme parametrin arvosta. Ei ole ehkä perusteltua "leikkiä", että tiedämme parametrin arvon olevan juuri (jonkun) piste-estimaatin kohdalla.
- Toki posteriorijakauma kapenee sitä mukaa kuin dataa saadaan lisää

Kysymys. Nähtyämme viisi havaintoa  $\vec{x} = (1, 1, 1, 1, 0)$  meillä on posteriori  $\Theta \sim \text{Beta}(5, 2)$ . Mitä voimme sanoa seuraavasta havainnosta?

Vastaus. Laskemme sille (posteriori)ennustejakauman käyttäen tn-laskennan osituskaavaa.

# Ennustejakauma (kolikkoesimerkki)

Viisi havaintoa  $\vec{x}$ , ennustetaan kuudes havainto Y. Osituskaavan (additiivisuuden) perusteella

$$
f_{Y|\vec{X}}(y|\vec{x}) = \int f(y|\theta) f(\theta|\vec{x}) d\theta.
$$

Tulkinta: Eri θ-arvot antavat erilaisia ennusteita Y :lle. Osituskaava ottaa nämä kaikki mahdollisuudet huomioon ja painottaa niitä Θ:n posterioritiheyden mukaisesti.

 $T$ ämä on  $Y$ :n ennustejakauma, joka perustuu kaikkeen siihen mitä tiedämme Θ:sta (priorin ja datan perusteella).

Huom. Emme valinneet ennustustehtävää varten vain yhtä  $\theta$ :n arvoa (esim. todennäköisintä).

Huom. Emme edes "hylänneet" melko epätodennäköisiä arvoja (jakauman häntiä), ne ovat mukana tarkastelussa.

# Ennustejakauma (kolikkoesimerkki)

Viisi havaintoa  $\vec{x}$ , ennustetaan kuudes havainto Y.

- stokastinen malli on kuten aiemminkin  $\mathbb{P}(Y = 1 | \Theta = \theta) = \theta$ .
- Θ:n posteriorijakauma on Beta(5,2).

Joten lasketaan

$$
\mathbb{P}(Y = 1 | \vec{X} = \vec{x}) = f_{Y|\vec{X}}(1 | \vec{x})
$$
  
= 
$$
\int f_{Y|\Theta}(1 | \theta) f_{\Theta|\vec{X}}(\theta | \vec{x}) d\theta
$$
  
= 
$$
\int_0^1 \theta \cdot 30 \theta^4 (1 - \theta) d\theta
$$
  
= 
$$
30 \int_0^1 (\theta^5 - \theta^6) d\theta
$$
  
= 
$$
30 \cdot \left(\frac{1}{6} - \frac{1}{7}\right) \approx \textbf{0.7143}.
$$

Yhden havainnon ennusteessa tn onkin sama kuin Θ:n posteriorin odotusarvo. Mutta ei innostuta liikaa. . .

# Ennustejakauma (ennustetaan pitemmälle)

Viisi havaintoa  $\vec{x}$ , ennustetaan ovatko seuraavat kolme heittoa kruunia eli  $\acute{Y} = (1, 1, 1).$ 

- stokastinen malli  $\mathbb{P}(Y_i = 1 | \Theta = \theta) = \theta$ .
- Θ:n posteriorijakauma on Beta(5,2).

Joten lasketaan

$$
\mathbb{P}(\vec{Y} = (1, 1, 1) | \vec{X} = \vec{x}) = f_{\vec{Y}|\vec{X}}(1, 1, 1 | \vec{x})
$$
  
=  $\int f_{\vec{Y}|\Theta}(1, 1, 1 | \theta) f_{\Theta|\vec{X}}(\theta | \vec{x}) d\theta$   
=  $\int_0^1 \theta^3 \cdot 30 \theta^4 (1 - \theta) d\theta$   
=  $30 \int_0^1 (\theta^7 - \theta^8) d\theta$   
=  $30 \cdot \left(\frac{1}{8} - \frac{1}{9}\right) \approx$  **0.4167**.

Tulos ei ole 0.7143<sup>3</sup>  $\approx$  0.3645 vaan isompi. Huom. kuution paikka.

# $E$ nnustejakaumat — epävarmuuden vaikutus

Kun ennusteessa aidosti huomioidaan Θ:n arvoon liittyvä epävarmuus, tämä näkyy ennusteissa.

Yksinkertaisuuden vuoksi tässä kolikkoesimerkki diskreetillä Θ-parametrilla.

Vertaa seuraavia kahta tilannetta:

- Malli A: Tiedämme kolikon olevan varmasti reilu ( $\Theta = 0.5$ ).
- Malli B: Kolikon Θ-parametri saa arvot 0, 0.5, 1 todennäköisyyksin 0.01, 0.98, 0.01.

Yhden heittotuloksen ennustamisessa molemmat mallit antavat saman tuloksen (tulos on kruuna tn:llä 0.5).

Sadan heittotuloksen ennustamisessa mallit antavat täysin erilaiset ennusteet.

#### $E$ nnustejakaumat — epävarmuuden vaikutus

Mikä on tn, että seuraavat 100 heittoa ovat kaikki kruunia?

**Malli A:** Tiedämme kolikon olevan varmasti reilu ( $\Theta = 0.5$ ).

- Kruunien määrä seur. 100 heitolla on Bin(100, 0.5)-jakautunut
- $\bullet~$  100 kruunaa tn:llä 1/2 $^{100}$   $\approx 8\cdot 10^{-31}$

Malli B: Kolikon Θ-parametri saa arvot 0, 0.5, 1 todennäköisyyksin 0.01, 0.98, 0.01.

• Osituskaavan mukaisesti, tn saada 100 kruunaa on

 $(0.01 \cdot 0) + (0.98 \cdot 8 \cdot 10^{-31}) + (0.01 \cdot 1) \approx 0.01$ 

Huom: Jos malli B vastaa tekemiämme havaintoja, niin kaikki seuraavat menettelyt antaisivat vääriä ennusteita:

- pelkän moodin  $\Theta = 0.5$  käyttäminen ennustamiseen
- pelkän odotusarvon  $\Theta = 0.5$  käyttäminen ennustamiseen

• 5% häntien poistaminen (poistaisi molemmat äärikohdat) Epävarmuuden pitäminen mukana laskuissa kannattaa, koska tulokset ovat oikeammat!

<span id="page-12-0"></span>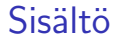

[Posteriorijakauman tulkinta](#page-1-0)

[Multinomimalli](#page-12-0)

Priorijakauman merkityksestä

# Monen vaihtoehdon toistokoe

Aiemmin käsitellyssä binaarimallissa data oli  $\{0, 1\}$ -arvoista ja mallin ainoa parametri Θ kuvasi ykkösen todennäköisyyttä. (Θ:lle voitiin ottaa erilaisia priorijakaumia.)

Entä jono satunnaismuuttujia, joilla on  $k > 2$  mahdollista arvoa? Esim.

- Painotetun nopan heittoja (3,6,6,2,6,1,3,4,6,6)
- Puoluekantoja otoksessa (A,B,A,A,C,B,A,A,C,C)
- DNA-sekvenssi jossa neljää "kirjainta" GTCTACCAG...
- Tekstiä kirjainjonona kielen kirjainfrekvenssien mukaan T, h, e, väli, q, u, i, c, k
- Tekstiä sanajonona, jokainen sana valitaan tietystä jakaumasta (the, quick, brown, fox, jumped, over, the, lazy, dog)

Dataa voidaan tarkastella jonona luokka-arvoisia muuttujia tai luokkien esiintyvyyksien muodostamana numeerisena vektorina.

# Multinomimalli

- *n* riippumatonta satunnaismuuttujaa  $\vec{X} = (X_1, X_2, \ldots, X_n)$ .
- $\bullet$  Kullakin  $X_i$  sama diskreetti jakauma k:sta vaihtoehdosta
- Jakaumalla on  $k$  kpl todennäköisyysparametreja  $\vec{p} = (p_1, p_2, \ldots, p_k)$
- Jos näitä pidetään satunnaismuuttujina, muodostuu satunnaisvektori  $\vec{P} = (P_1, P_2, \ldots, P_k)$

Jo opitut menetelmät toimivat (kunhan yksityiskohdat selvitetään)

- $\bullet$  Parametrivektorille oletetaan priorijakauma  $f_{\vec{P}}(\vec{p})$
- Datalle oletetaan stokastinen malli  $f(\vec{x} | \vec{p})$  (uskottavuus)
- Havaintojen perusteella lasketaan posteriori  $f(\vec{p} | \vec{x})$

# Multinomimallin stokastinen malli — 3 luokkaa

Väestössä on kolmen puolueen A, B, C kannattajia osuuksin  $\vec{p} = (p, q, r) = (0.5, 0.3, 0.2).$ 

Poimitaan satunnaisesti  $n = 10$  henkilöä. Kullakin poimitulla henkilöllä on em. todennäköisyydet  $\vec{p}$  kuulua em. puolueiden kannattajiin.

Tarkastellaan kahta kysymystä:

- Millaisia (järjestettyjä) henkilöjonoja saatamme havaita? esim. AAAABBBBCC
- Millaisia lukumäärävektoreita saatamme havaita? esim. (4, 4, 2)

Esimerkiksi

- $\mathbb{P}(\text{AAAAAA}) = p^{10} \approx 0.000977$  Pieni
- $\mathbb{P}(\text{AAABBBBCC}) = p^4 q^4 r^2 \approx 0.000020$  Pienempi!?

#### Multinomimallin stokastinen malli — 3 luokkaa

Kombinatoriikasta tiedämme, että on  $3^{10} = 59049$  erilaista 10 kirjaimen jonoa (3 vaihtoehdolla). Luetellaan ne ja ryhmitellään sen kirjainten A,B,C lukumäärien mukaan. Muistetaan  $(p, q, r) = (0.5, 0.3, 0.2).$ 

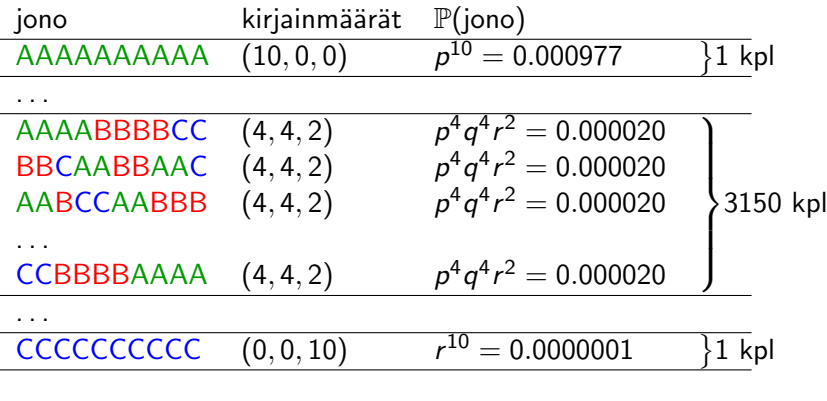

P(lukumäärät 4,4,2) = 3150 × 0.000020 = 0.0638  $\approx 6.4\%$ P(lukumäärät 10,0,0) =  $1 \times 0.000977 \approx 0.1\%$ 

# Välihuomio — multinomikertoimet

Mistä tuli luku 3150 edellisellä kalvolla?

Kyseessä on ns. multinomikerroin, joka ilmaisee, miten monella tavalla voidaan järjestää 4 A-kirjainta, 4 B-kirjainta ja 2 C-kirjainta.

Voidaan päätellä seuraavasti tuloperiaatteen ja binomikertoimen avulla:

- 10 paikkaa, valitaan 4:ään A-kirjain:  $\binom{10}{4}$  $\binom{10}{4} = 210$  tapaa
- Jäljellä 6 paikkaa, valitaan 4:ään B-kirjain:  $\binom{6}{4}$  $\binom{6}{4} = 15$  tapaa
- Jäljellä 2 paikkaa, niihin menee C-kirjain.

Tuloperiaate:  $210 \cdot 15 = 3150$  erilaista kirjainjonoa.

Tuloksen voi laskea suoraan multinomikertoimella

$$
\binom{10}{4,4,2} = \frac{10!}{4! \ 4! \ 2!} = 3150.
$$

# Mahdolliset lukumäärävektorit ja niiden tn:t

 $3^{10}=590$ 49 eri **havaintojonoa**, mutta 66 eri **lukumäärävektoria**.

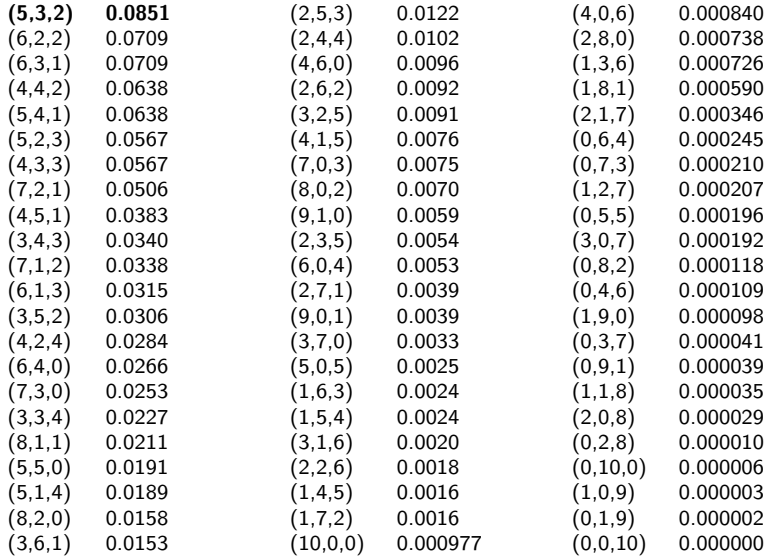

# Multinomimalli — Diskreetti priori

Parametrivektorilla voi tilanteen mukaan olla erilaisia prioreja. Yksinkertaisimmillaan parametrivektorilla on vain muutamia (tai vain kaksi) mahdollista arvoa, jolloin priorijakauma on diskreetti. Esim. pussissa kahdenlaisia noppia, 9 reilua ja 1 epäreilu, jonka painotus tunnetaan. Satunnaisesti poimittu noppa on

- tn:llä 0.9 reilu, silmälukujen 1–6 tn:t  $\vec{\rho} = (\frac{1}{6}, \frac{1}{6})$  $\frac{1}{6}, \frac{1}{6}$  $\frac{1}{6}, \frac{1}{6}$  $\frac{1}{6}, \frac{1}{6}$  $\frac{1}{6}, \frac{1}{6}$  $\frac{1}{6}$
- tn:llä 0.1 epäreilu, tn:t  $\vec{p} = (0.1, 0.1, 0.1, 0.1, 0.1, 0.5)$

Nyt esim. kolmen heiton jonolla (6, 1, 2) parametrivektorin kahdelle arvolle saadaan uskottavuudet  $(\frac{1}{6})^3$  ja 0.5  $\cdot$  0.1  $\cdot$  0.1. Posteriorijakauma (samoin vain 2 arvoa) lasketaan tuttuun tapaan posteriori  $\propto$  priori  $\cdot$  uskottavuus.

# Multinomimalli — Jatkuva priori

Entä jos parametrit  $p, q, r$  voivat saada mitä tahansa reaaliarvoja välillä  $[0, 1]$ ?

- Parametrit  $(p, q, r)$  eivät ole täysin vapaita, sillä täytyy olla  $p + q + r = 1.$
- Tarkastellaan kahden parametrin vektoria  $(p, q)$ , jolloin  $r = 1 - (p + q)$ .
- Vaaditaan  $p \ge 0$  ja  $q \ge 0$  ja  $p + q \le 1$ . Siten  $(p, q)$  rajoittuu kolmiomaiseen alueeseen.
- Oletetaan prioriksi tasajakauma kolmioalueessa,

$$
f_{P,Q}(p,q)=2 \qquad \qquad \text{jos } p,q\geq 0 \text{ ja } p+q\leq 1.
$$

• Nyt meillä on uskottavuus (stokastinen malli) ja priori (parametrivektorin jakauma), joten voidaan laskea posteriori.

## Multinomimalli — Jatkuva posteriori

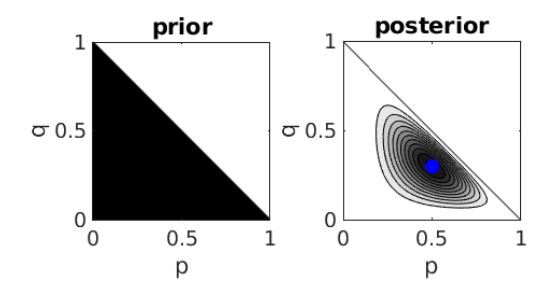

Jos kolmen puolueen kannattajia havaittiin lukumäärät  $(5, 3, 2)$ , niin satunnaisvektorin  $(P, Q)$  posterioritiheys on

$$
f(p,q | \vec{x}) = c \cdot p^5 q^3 (1-p-q)^2
$$

kolmioalueessa. (c on normalisointivakio) Posterioritiheydestä voidaan laskea moodi (helposti), odotusarvo (vähän vaikeampi), 95% uskottavuusalue, ennusteita tulevalle datalle jne. Kuvassa posteriorimoodi sinisenä pisteenä.

<span id="page-22-0"></span>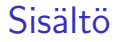

[Posteriorijakauman tulkinta](#page-1-0)

[Multinomimalli](#page-12-0)

Priorijakauman merkityksestä

# Priorin valinnasta

Bayes-päättely saattaa vaikuttaa (epäilyttävän?) subjektiiviselta. Jos priorin voi valita vapaasti, niin tokihan voi saada aikaan aivan minkä tahansa haluamansa posteriorin?

- Priori tulee valita rehellisesti, pyrkien kuvaamaan kohtuullisella tarkkuudella, mitä parametrista Θ tiedetään (ennen datan havaitsemista).
- Tasajakauma on usein hyvä priori. Ei aina, jos malli on monimutkainen.
- Varo asettamasta prioritiheyttä nollaksi sellaisille parametriarvoille, jotka voivat ehkä sittenkin toteutua. (Jos priori=0, niin posteriori=0, datasta riippumatta.)
- Datamäärän kasvaessa priorin vaikutus joka tapauksessa vähenee eli "data puhuu puolestaan".
- Kun raportoit tuloksia, raportoi mitä mallia ja prioria käytettiin. Silloin tulokset ovat täysin objektiiviset: kuka tahansa saa ko. lähtöoletuksilla saman posteriorin.

Ensi viikolla jatketaan tilastollisen merkitsevyyden testaamisesta. . .